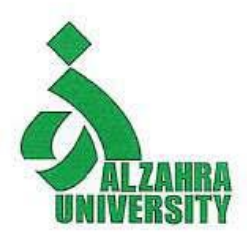

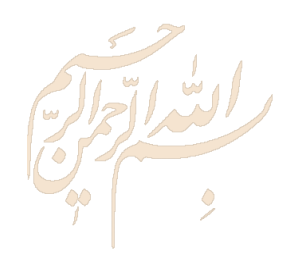

### **Research Skills Session 2: Selecting keywords**

### **Nader Ale Ebrahim**, PhD

Research Visibility and Impact Consultant

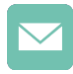

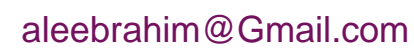

- @aleebrahim
- $\mathscr{D}$
- *<https://publons.com/researcher/1692944> [http://scholar.google.com/citations](http://scholar.google.com/citations?user=XiIuF7YAAAAJ&hl=en&oi=sra)*

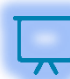

All of my presentations are available online at: [https://figshare.com/authors/Nader\\_Ale\\_Ebrahim/100797](https://figshare.com/authors/Nader_Ale_Ebrahim/100797)

> Research Visibility and Impact Center-(RVnIC) ©2019-2021 Dr. Nader Ale Ebrahim

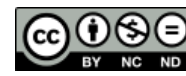

8 th October 2019

### Abstract

Keywords (commonly called search terms), are the words that researchers enter into the database search box. Keywords search, help researchers to find relevant papers to their research interest. The researcher need to select appropriate alternative keywords to reach the maximum number of published documents. There are some tools for choosing the best set of keywords for a research. Dr. Nader has collected over 700 Research Tools that enable researchers to follow the correct path in research for producing high-quality research outputs with more accuracy and efficiency. The workshop concentrates on how to choose the right keywords for your research.

**Keywords:** H-index, Improve citations, Research tools, Bibliometrics, Research visibility, Research impact

# Do Research, Don't Re-Search

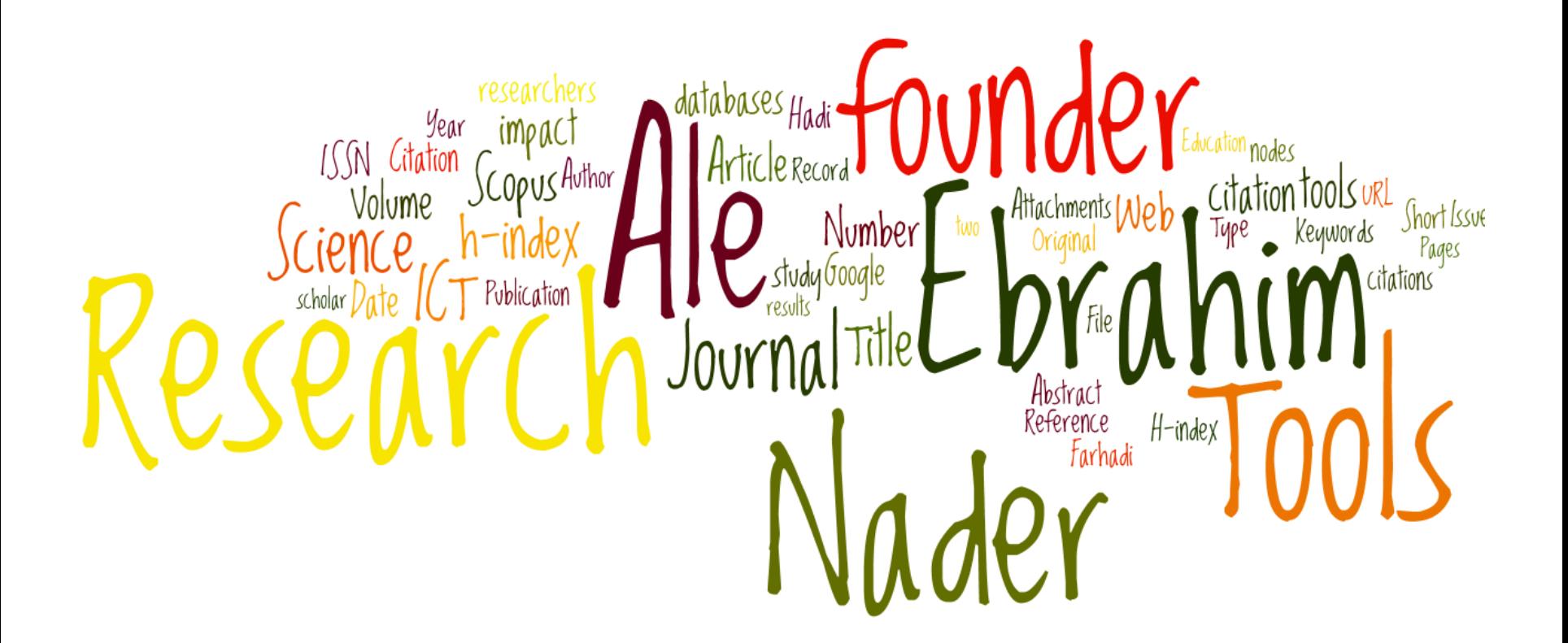

### [Research Tools Mind Map](https://www.mindmeister.com/39583892/research-tools-by-nader-ale-ebrahim)

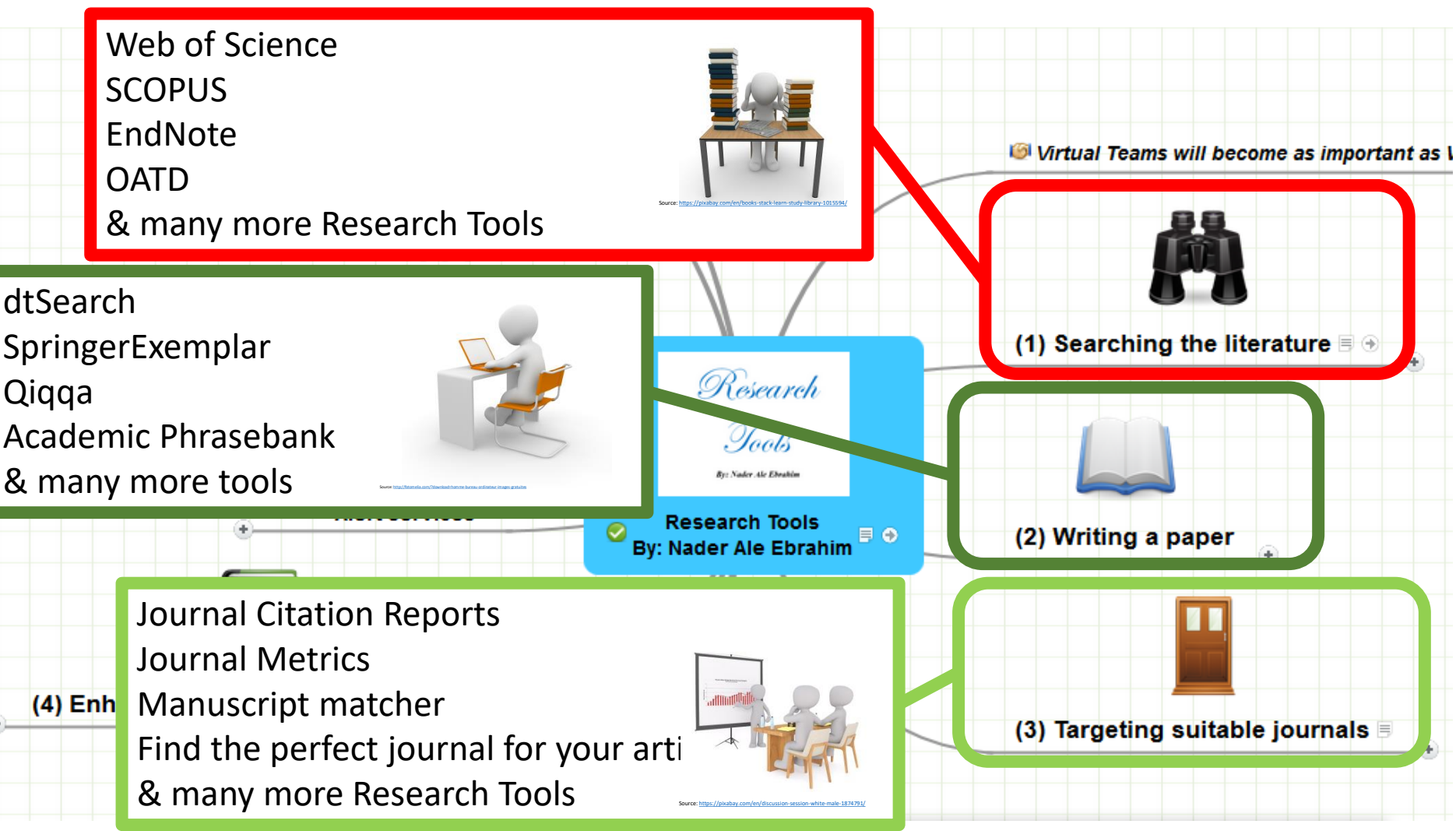

### *Session Topic*

### 1. Introduction

- 2. Selecting keywords
- 3. Finding Research Papers
- 4. Evaluate a paper quality
- 5. Managing Research
- 6. Read a paper
- 7. Indexing Desktop Research Tools
- 8. Avoid Scientific Misconduct
- 9. Writing a Paper
- 10. Improve paper quality
- 11. Target Suitable Journal
- 12. Improve your Research Visibility and Impact

### Tasks for the first session

- **1. Structure & planning your research** (Draw the literature map)
- **2. Read:** 
	- https://www.dlsweb.rmit.edu.au/lsu/content/2 AssessmentTasks/assess\_tuts/ lit review LL/reading.html
	- Cottrell, S. (2005). *Critical thinking skills - Developing Effective Analysis and Argument*[. Basingstoke: Palgrave Macmillan.](Link/Critical Thinking Skills Developing Effective Analysis and Argument.pdf)
	- Chapter 3 of "Creswell, J. W. (2012). *Educational research: Planning, [Conducting, and Evaluating Quantitative and Qualitative Research](Link/Educational Research.pdf) (4th ed.). Boston: Pearson Education, Inc"*
	- Chapter 3 of "Saunders, M., Lewis, P., & Thornhill, A. (2009). *Research methods for business students* [\(5th ed.\). Edinburgh Gate, Harlow, Essex CM20 2JE,](Link/RM Saunders.pdf)  England: Pearson Education Limited."

### **Outline**

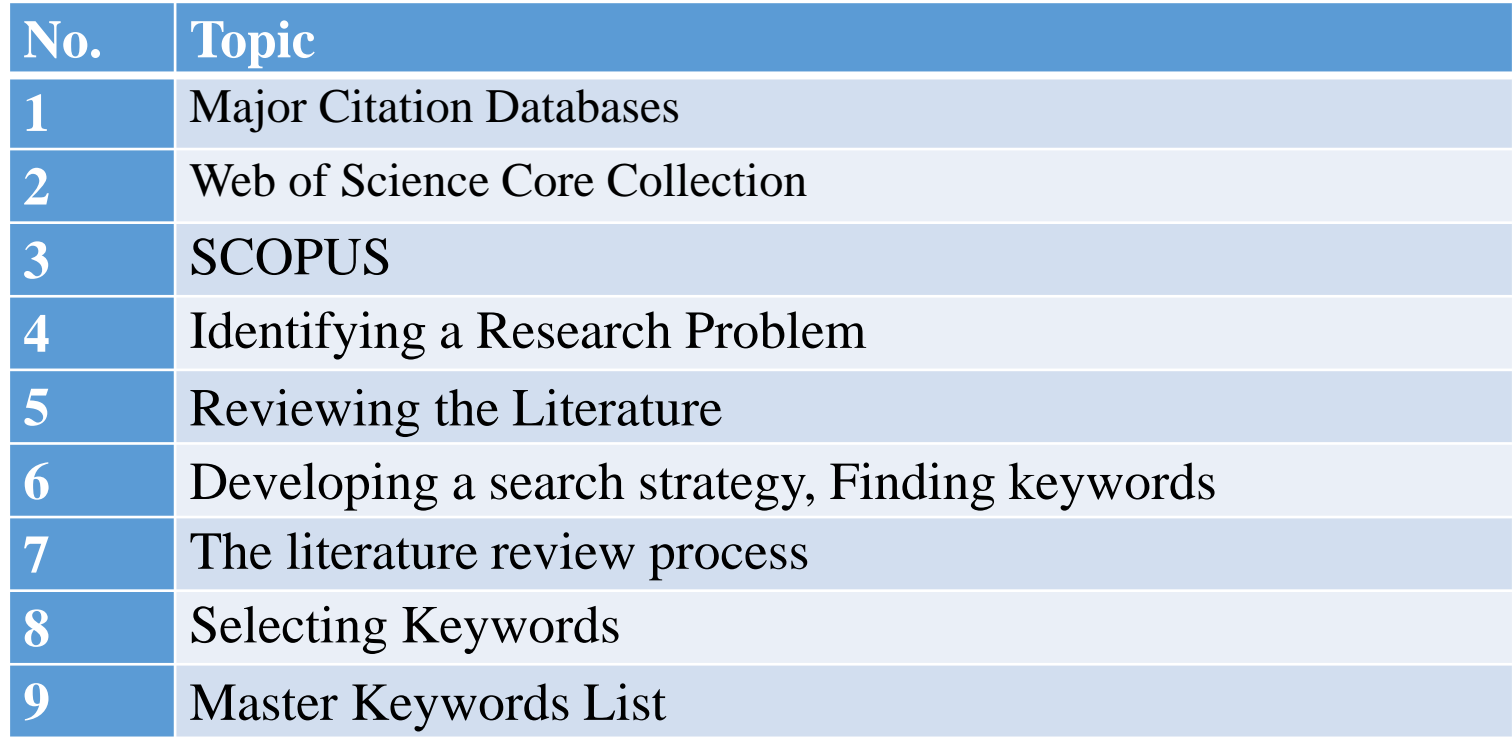

### Major Multidisciplinary Citation Databases

• **Web of Science**

 $\mathbf{Q}$  | A Clarivate Analytics company

• **SCOPUS**

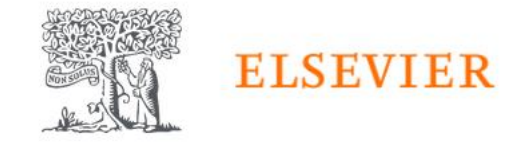

• **Google Scholar**

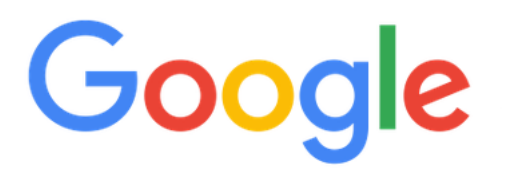

• **Microsoft Academic**

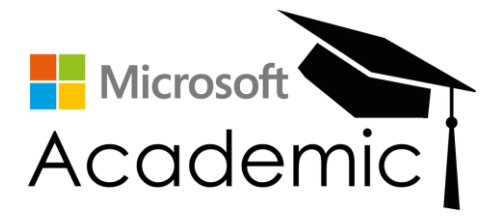

## The Institute for Scientific Information (ISI)

The **Institute for Scientific Information** (ISI) was founded by [Eugene Garfield](http://en.wikipedia.org/wiki/Eugene_Garfield) in 1960. ISI was acquired by [Thomson Scientific & Healthcare](https://en.wikipedia.org/wiki/Thomson_Scientific_%26_Healthcare) in 1992, and became known as **Thomson ISI**. It was a part of the [Intellectual Property & Science business of Thomson](https://en.wikipedia.org/wiki/Thomson_Reuters)  Reuters until 2016, when the IP & Science business was sold, becoming Clarivate [Analytics.](https://en.wikipedia.org/wiki/Clarivate_Analytics) In February 2018, Clarivate announced it will re-establish ISI as part of its Scientific and Academic Research group.<sup>[\[6\]](https://en.wikipedia.org/wiki/Institute_for_Scientific_Information#cite_note-clarivatepr-6)</sup> It exists as a group within Clarivate as of November 2018.

### Eugene Garfield, Ph.D.

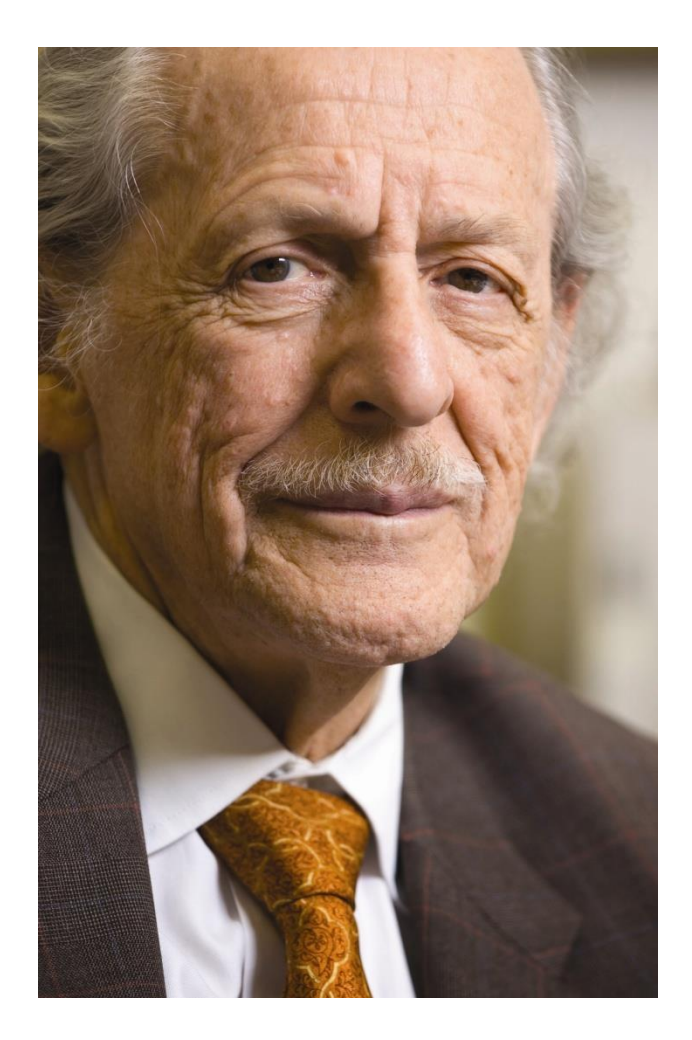

Founder & Chairman Emeritus Institute for Scientific Information (ISI)

[For more Info](http://www.garfield.library.upenn.edu/) 

Source: <http://www.garfield.library.upenn.edu/>

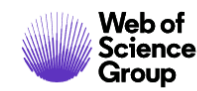

**Resources Services**  **ISI** 

#### $\mathbf{C}$  | A Clarivate Analytics company

### **Web of Science Core Collection**

A trusted, high quality collection of journals, books, and conference proceedings

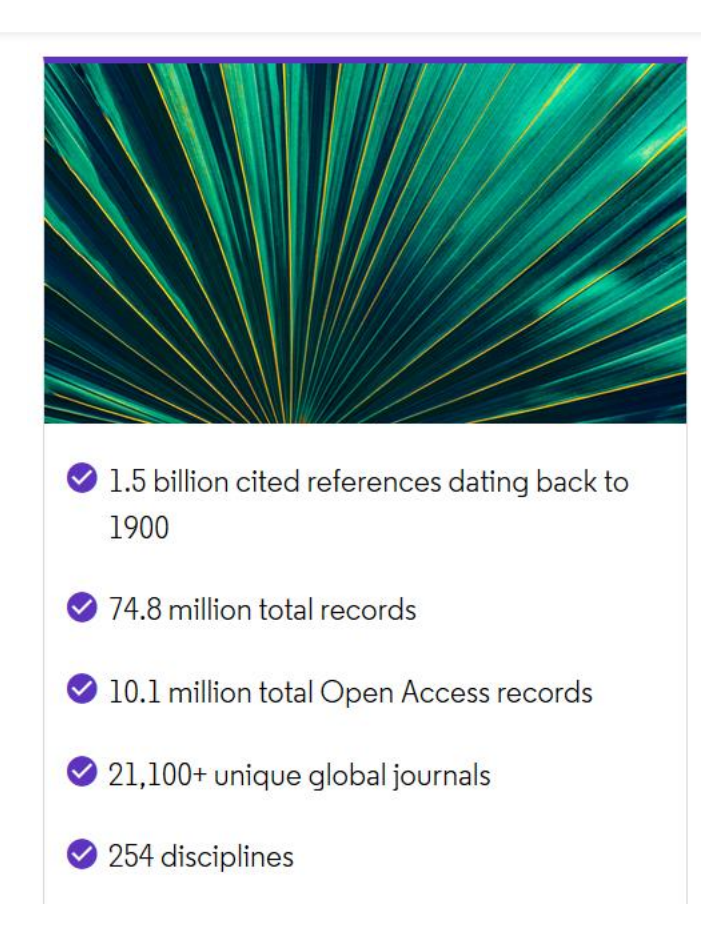

[Source: https://clarivate.com/webofsciencegroup/solutions/web](https://clarivate.com/webofsciencegroup/solutions/web-of-science-core-collection/)-of-science-core-collection/

### Scopus (Launched 2004)

Scopus is Elsevier's abstract and citation database launched in 2004. Scopus covers nearly **36,377** titles from approximately **11,678** publishers, of which **34,346** are peer-reviewed journals in top-level subject fields: life sciences, social sciences, physical sciences and health sciences.

### [A Comparison between Two Main Academic Literature](http://ssrn.com/abstract=2257540) Collections: Web of Science and Scopus Databases

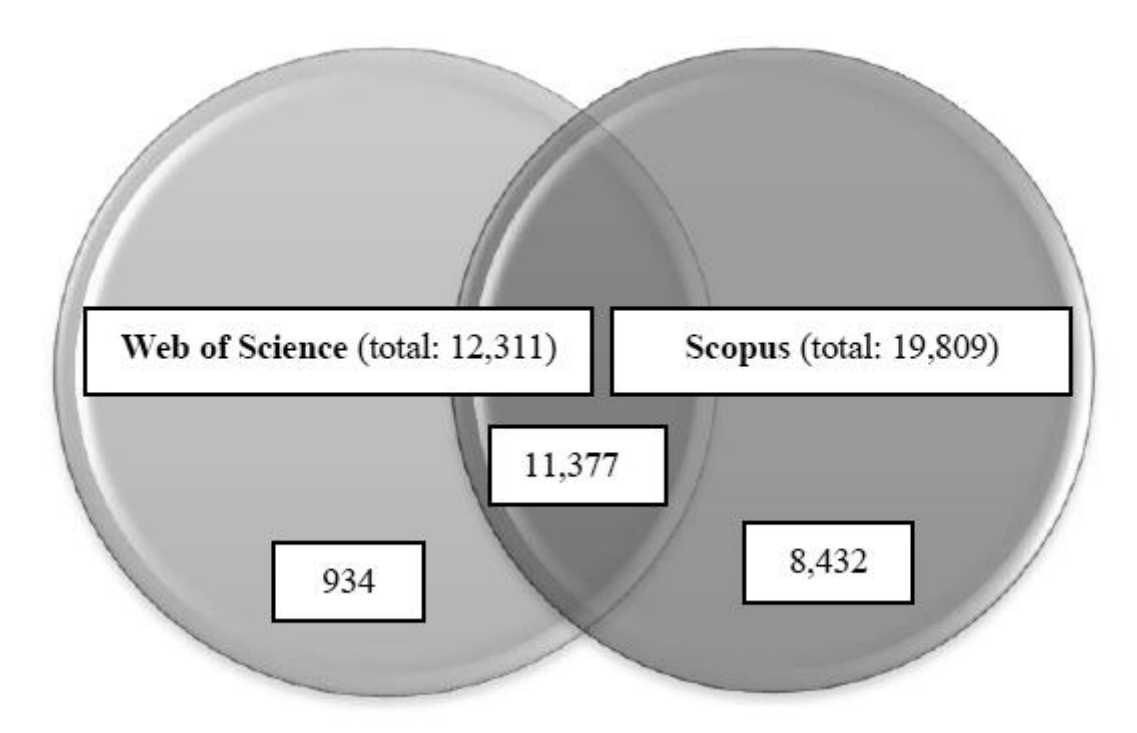

Comparison between Two Main Academic Literature CollectioR<del>s</del>:₩ēbପơf Śćiɐ̃hdeländ Scopus Databases (April 7, 2013). Asian Social Science, Vol. 9, No. 5, pp. 18-26, April ©2019-2021 Dr. Nader Ale Ebrahim Source: Aghaei Chadegani, Arezoo and Salehi, Hadi and Yunus, Melor Md and Farhadi, Hadi and Fooladi, Masood and Farhadi, Maryam and Ale Ebrahim, Nader, A 27, 2013. Available at SSRN: <http://ssrn.com/abstract=2257540>

## Identifying a Research Problem

*Researchers begin a study by identifying a research problem that they need to address. They write about this "problem" in the opening passages of their study and, in effect, give you as a reader the rationale for why the study is important and why you need to read their study.*

Reference: Creswell, J. W. (2012). *[Educational research: Planning, Conducting, and Evaluating Quantitative and Qualitative Research](Link/Cited Nader-PedroFerreira.pdf) (4th ed. ed.). Boston: Pearson Education, Inc.*

## Reviewing the Literature

*With so much information available, searching and locating good literature on your topic can be challenging.* Five steps will provide a sense of how researchers proceed in reviewing the literature are:

- **1.** *Identify key terms to use in your search for literature.*
- **2.** *Locate literature about a topic by consulting several types of materials and databases,* **including those available at an academic library and on the Internet.**
- **3.** *Critically evaluate and select the literature for your review.*
- **4.** *Organize the literature you have selected by abstracting or taking notes on the* **literature and developing a visual diagram of it.**
- **5.** *Write a literature review that reports summaries of the literature for inclusion in your* **research report.**

Reference: Creswell, J. W. (2012). *[Educational research: Planning, Conducting, and Evaluating Quantitative and Qualitative Research](Link/Cited Nader-PedroFerreira.pdf)  (4th ed. ed.). Boston: Pearson Education, Inc.*

## Developing a search strategy, Finding keywords

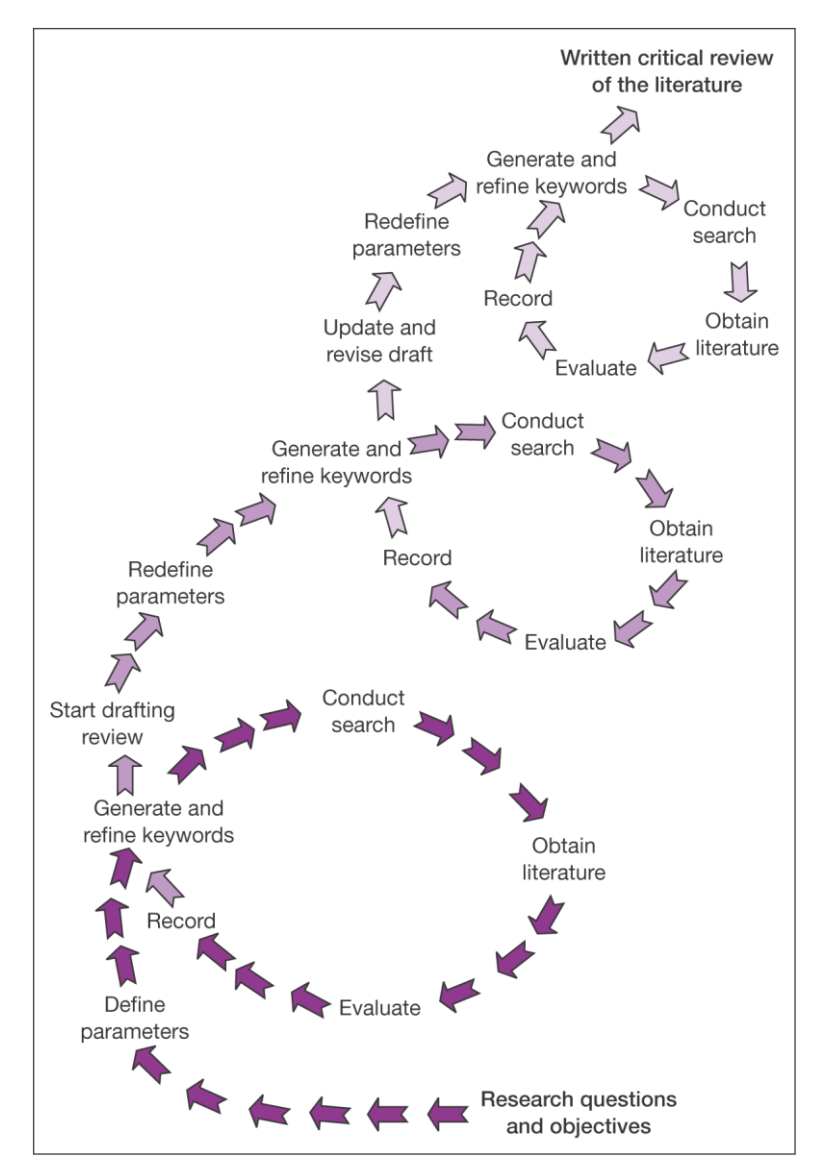

#### The literature review process

*Source*: © Mark Saunders, Philip Lewis, Adrian Thornhill and Martin Jenkins 2003, Research methods for business students / Mark Saunders, Philip Lewis, Adrian Thornhill. —5th ed.

### [Preferred Reporting Items for Systematic Reviews and](http://prisma-statement.org/)  Meta-Analyses (PRISMA)

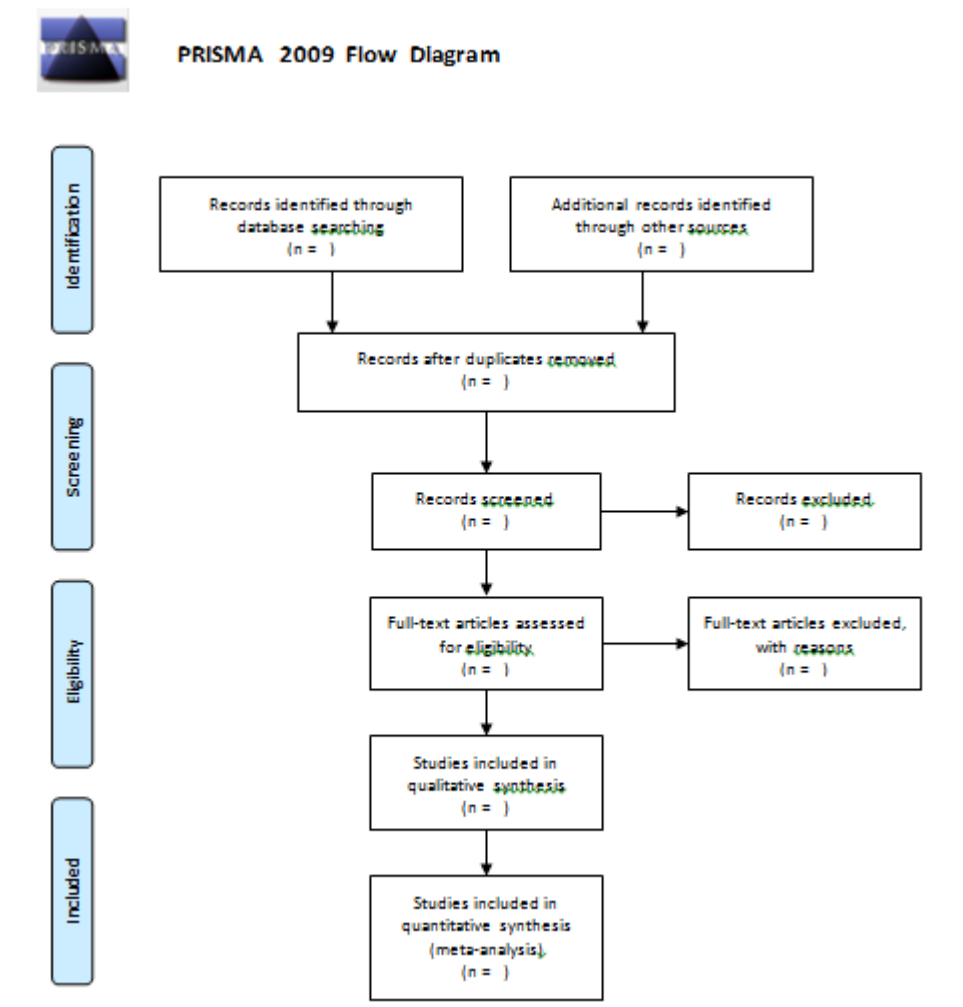

*From:* Moher D, Liberati A, Tetzlaff J, Altman DG, The PRISMA Group (2009). *P*referred *R*eporting *I*tems for *S*ystematic Reviews and *M*eta-*A*nalyses: The PRISMA Statement. PLoS Med 6(7): e1000097. doi:10.1371/journal.pmed1000097

**For more information, visit [www.prisma-statement.org.](http://www.consort-statement.org/)**

### Effective searching

[» Developing a search strategy](http://learnline.cdu.edu.au/myresearch/plan/searchstrategy.html) [» Searching the library catalogue](http://learnline.cdu.edu.au/myresearch/plan/libcatalogue.html) [» Finding journal articles and papers](http://learnline.cdu.edu.au/myresearch/plan/journals.html) [» Searching the Internet](http://learnline.cdu.edu.au/myresearch/plan/internet.html) [» Other sources](http://learnline.cdu.edu.au/myresearch/plan/othersources.html)

Source: [http://learnline.cdu.edu.au/myresearch/plan/searchstrategy.html](http://learnline.cdu.edu.au/myresearch/plan/keywords.html)

### Developing a search strategy

- [» Defining the topic](http://learnline.cdu.edu.au/myresearch/plan/definetopic.html)
	- [» Considering the scope of your topic](http://learnline.cdu.edu.au/myresearch/plan/scope.html)
	- [» Identifying the main or important aspects](http://learnline.cdu.edu.au/myresearch/plan/aspects.html)
	- [» Compiling a list of keywords](http://learnline.cdu.edu.au/myresearch/plan/keywords.html)
	- [» Developing your search strategy](http://learnline.cdu.edu.au/myresearch/plan/strategy.html)
- It is important to develop a search strategy to, not only, find the information you need but to also clarify your topic.

[How to Find and Develop a Viable](http://www.library.cornell.edu/olinuris/ref/research/topic.html)  Research Topic?

**Step One: Identify a Topic.**

**Step Two: Test Your Topic.**

- **Test the main concepts or keywords** in your topic **by looking them up** in the appropriate background sources or **by using them as search terms.**
- If you are finding too much information and too many sources, narrow your topic by using the **and** operator
- Finding too little information may indicate that you need to broaden your topic.

[Source: http://guides.library.cornell.edu/c.php?g=32323&p=203723](http://guides.library.cornell.edu/c.php?g=32323&p=203723)

### [Improving Readership of Your](http://www.bepress.com/increase_readership.html)  Articles

**Appearing at the top of the list of search results, and having a useful description of your work, greatly improve the likelihood that a reader will find and download your document.** 

- Abstracts should include **keywords**that potential readers are likely to use in searches. It is especially valuable to modify and reuse words that appear in the document's title and full text to improve the article's rank when readers search for those words.
- The **first sentence of the abstract** is all that is likely to be displayed in the search page results, so make your first sentence one that will encourage readers to click the link.

### Research Tools Mind Map

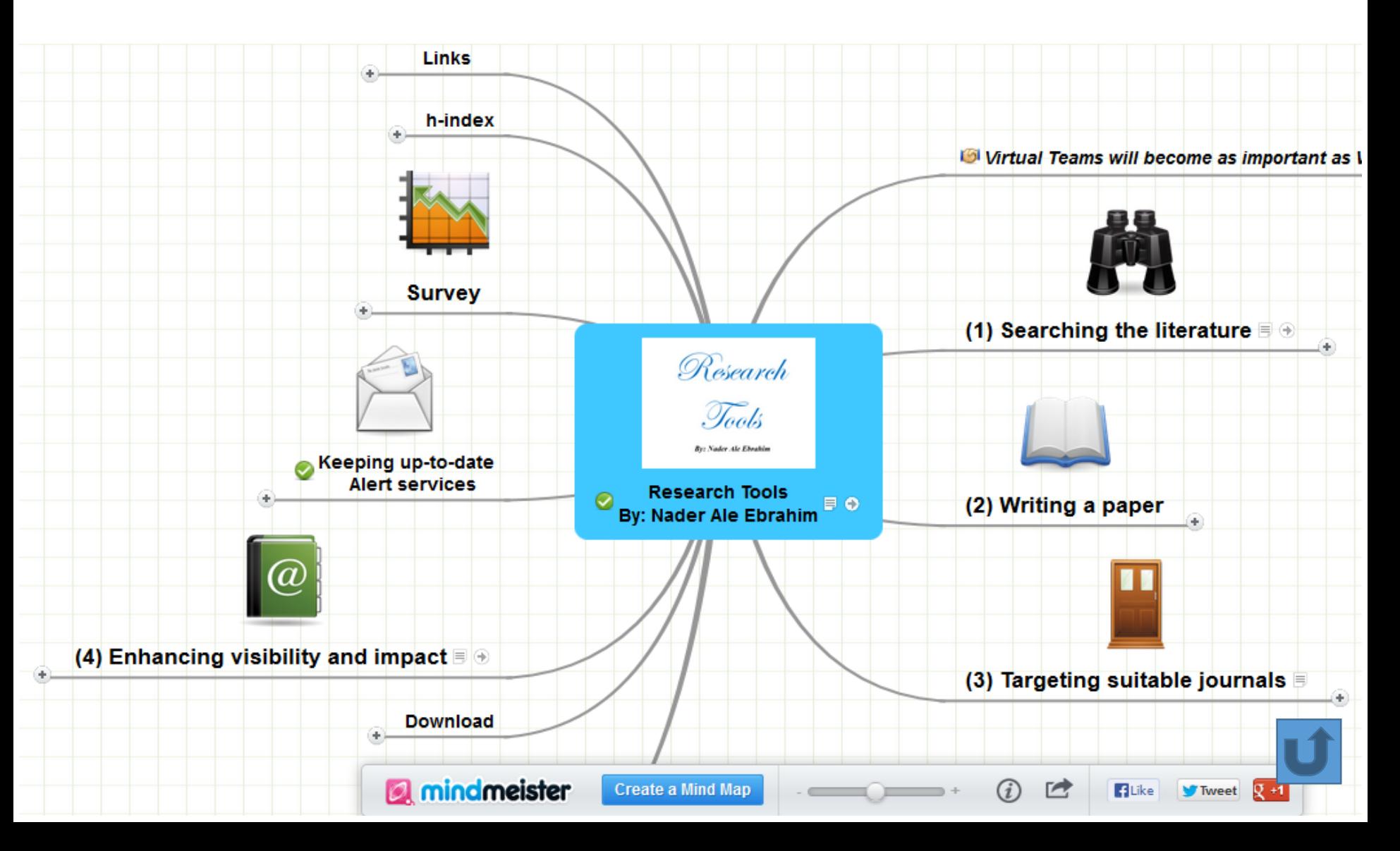

## **Selecting Keywords**

**Scopus**<sup>®</sup>

Soove Trends

## **Clarivate Analytics**

## MASTER KEYWORDS LIST MASTER KEYWORDS LIST

#### Research Visibility and Impact Center-(RVnIC) ©2019-2021 Dr. Nader Ale Ebrahim <sup>25</sup>

#### Design Studies

#### **KEYWORDS LIST**

Choose up to five keywords for your paper from this list. You may substitute one keyword of your own choice not on this list.

aesthetics architectural design artificial evolution automotive design built environment case based reasoning case study/studies collaborative design

environmental impact epistemology evaluation expert systems facility programming generic design graphic design

![](_page_24_Picture_9.jpeg)

[MeSH \(Medical Subject Headings\)](https://www.nlm.nih.gov/mesh/MBrowser.html)

### Master Keywords List

![](_page_25_Picture_14.jpeg)

### MeSH Tree Structures for "Genes"

**MeSH Tree Structures** 

Genetic Phenomena [G05] Genetic Structures [G05.360] Genome [G05.360.340] Genome Components [G05.360.340.024]

Attachment Sites, Microbiological [G05.360.340.024.079]

CpG Islands [G05.360.340.024.159]

DNA Sequence, Unstable [G05.360.340.024.189] +

DNA, Intergenic [G05.360.340.024.220] +

Genes [G05.360.340.024.340]

Alleles [G05.360.340.024.340.030]

Gene Components [G05.360.340.024.340.137] +

Genes, cdc [G05.360.340.024.340.220]

Genes, Chloroplast [G05.360.340.024.340.225]

Genes, Developmental [G05.360.340.024.340.230] +

Genes, Dominant [G05.360.340.024.340.240]

Genes, Duplicate [G05.360.340.024.340.250]

Genes, Essential [G05.360.340.024.340.270]

Genes, Helminth [G05.360.340.024.340.310]

Genes, Immediate-Early [G05.360.340.024.340.330]

Genes, Immunoglobulin [G05.360.340.024.340.335] +

Genes, Insect [G05.360.340.024.340.340]

T. A. LEGAC AZA AJA AAJAJA ACAT

## Foundations of searching

- Virtual AND (Team\* OR group OR "Virtual R&D Teams") NOT (Management OR Manager)
- The toolset?
	- 1. "phrase searching"
	- 2. truncat\*
	- 3. OR
	- 4. AND, NOT
	- 5. (brackets OR parentheses)

### Truncation

![](_page_28_Picture_18.jpeg)

![](_page_28_Picture_2.jpeg)

**THOMSON REUTERS** 

### Keywords Plus

• KeyWords Plus<sup>®</sup> are index terms created by Thomson Reuters from significant, frequently occurring words in the titles of an article's cited references.

Source: [http://images.webofknowledge.com/WOK46/help/WOS/h\\_fullrec.html](http://images.webofknowledge.com/WOK46/help/WOS/h_fullrec.html)

### Keywords and Keywords Plus<sup>®</sup>

Authors sometimes provide a list of keywords or terms that they feel best represent the content of their paper. These keywords are contained in the ISI record (1991 data forward, depending on the [database\)](http://wos.isitrial.com/help/helptoc.html) for each article and are searchable. In addition, ISI generates KeyWords Plus for many articles. **KeyWords Plus** are words or phrases that frequently appear in the titles of an article's references, but do not necessarily appear in the title of the article itself. KeyWords Plus may be present for articles that have no author keywords, or may include important terms not listed among the title, abstract, or author keywords.

Source: <http://wos.isitrial.com/help/helpdefs.html>

### Keywords Plus® Creation Cycle

#### SAMPLE SOURCE RECORD

Title: Respiratory and immunological findings in brewery workers Author(s): GodnicCvar J; Zuskin E; Mustaibegovic J; Schachter EN (REPRINT); Kanceljak B; Macan J; Ilic Z; Ebling Z Journal: AMERICAN JOURNAL OF INDUSTRIAL MEDICINE, 1999, V35, N1 (JAN), P 68-75 Author Keywords: brewery workers ; respiratory symptoms ; lung function ; immunology

Selected Cited References: (39 total, 14 shown for demonstration) \*WHO, 1986, P39, EARL DET OCC LUNG DI BLASKI CA, 1996, V154, P334, AM J RESP CRIT CARE HUY T, 1991, V144, P1314, AM REV RESPIR DIS. IVERSEN M, 1990, V20, P211, CLIN EXP ALLERGY KORTEKANGASSAVO.O, 1993, V48, P147, ALLERGY KORTEKANGASSAVO.O. 1994. V24. P836. CLIN EXP ALLERGY MAESTRELLI P, 1992, V22, P103, CLIN EXP ALLERGY MALMBERG P, 1986, V10, P316, AM J IND MED MCCARTHY PE, 1985, V42, P106, BRIT J IND MED MEZNAR B, 1989, P148, 14 INT C EUR AC ALL REVSBECH P. 1990. V45. P204. ALLERGY SHELDON JM, 1957, P507, MANUAL CLIN ALLERGY SMID T, 1994, V25, P877, AM J IND MED VIDAL C. 1995. V75. P121. ANN ALLERG ASTERIA IN

ISI SOURCE DATABASE (1970-PRESENT)

No title available

The role of atopy in grain dust-induced airway disease

GRAIN DUST AND LUNG-FUNCTION - DOSE-RESPONSE RELATIONSHIPS

MITE ALLERGY AND EXPOSURE TO STORAGE MITES AND HOUSE DUST MITES IN FARMERS

SKIN PRICK TEST REACTIONS TO BREWERS-YEAST (SACCHAROMYCES-CEREVISIAE) IN ADULT ATOPIC-DERMATITIS PATIENTS

IMMEDIATE HYPERSENSITIVITY TO BAKERY, BREWERY AND WINE PRODUCTS IN YEAST-SENSITIVE ATOPIC-DERMATITIS PATIENTS

GUIDELINES FOR THE DIAGNOSIS OF OCCUPATIONAL ASTHMA

RELATIONSHIP BETWEEN SYMPTOMS AND EXPOSURE TO MOLD DUST IN SWEDISH **FARMERS** 

LUNG-FUNCTION AFTER EXPOSURE TO BARLEY DUST

No title available

STORAGE MITE ALLERGY AMONG BAKERS

KeyWord Plus(R): ATOPIC-DERMATITIS PATIENTS; LUNG-FUNCTION; GRAIN DUST: OCCUPATIONAL ASTHMA: MITE ALLERGY: STORAGE MITE: EXPOSURE) HYPERSENSITIVITY: SYMPTOMS: DISEASE

No title available

DUST-RELATED AND ENDOTOXIN-RELATED ACUTE LUNG-FUNCTION CHANGES AND WORK-RELATED SYMPTOMS IN WORKERS IN THE ANIMAL FEED-INDUSTRY

FOOD-INDUCED AND OCCUPATIONAL ASTHMA DUE TO BARLEY FLOUR

#### FREQUENTLY OCCURRNING TITLE WORDS

ATOPIC-DERMATITIS PATIENTS LUNG-FUNCTION **GRAIN DUST** OCCUPATIONAL ASTHMA MITE ALLERGY

STORAGE MITE **EXPOSURE** HYPERSENSITIVITY **SYMPTOMS DISEASE** 

### Keywords Plus- Example

- New Product Development in Virtual Environment (ISI Indexed)
- Author Keywords: New product Development; Virtual teams; Concurrent Collaboration; Review paper
- KeyWords Plus: DEVELOPMENT TEAMS; PERFORMANCE; TECHNOLOGY; KNOWLEDGE; COMMUNICATION; PERSPECTIVE; INTEGRATION; INNOVATION; NETWORK; WORKING

### Keywords Selection

**Results: 26** (from Web of Science Core Collection) You searched for: **TITLE:** ("Envelope Design") Timespan: All years. Indexes: SCI-EXPANDED, SSCI, A&HCI, CPCI-S, CPCI-SSH.

#### **Results: 477**

(from Web of Science Core Collection) You searched for:

**TITLE:** (("efficiency envelope\*") OR (envelope NEAR/5 building) OR (envelope NEAR/5 energy) OR ("envelope\* energy\* saving\*") OR ("Envelope\* System\*") OR ("thermal\* envelope\*") OR ("Envelope\*  $Design^{*}$ )

Timespan: All years. Indexes: SCI-EXPANDED, SSCI, A&HCI, CPCI-S, CPCI-SSH.

## Keywords Selection

#### TABLE 1: Search phrases used

![](_page_34_Picture_33.jpeg)

\* The asterisk was included in the search string as a wild card character. For example, the search "disc\*" would return results for "disc" or "discs" or "discectomy."

[Source: Ponce, F. A., & Lozano, A. M. \(2014\). Highly cited works in neurosurgery. Part II: the citation classics A review \(vol](http://www.ncbi.nlm.nih.gov/pubmed/20078193) 112, pg 233, 2010). Journal Of Neurosurgery 120(5), 1252-1257. doi: 10.3171/2014.2.JNS14358a

![](_page_35_Picture_0.jpeg)

#### Keyphrase analysis

2011 to >2016  $\checkmark$  no subject area filter selected

Top 50 keyphrases by relevance, based on 2,263 publications | Learn about keyphrase calculations  $\pi$ 

![](_page_35_Figure_6.jpeg)

 $A\overline{A}$  relevance of keyphrase | declining | growing (2011-2015)

[https://www.scival.com](https://www.scival.com/)

#### > Analyze in more detail

![](_page_36_Picture_14.jpeg)

[https://www.scopus.com](https://www.scopus.com/)

![](_page_37_Picture_0.jpeg)

![](_page_38_Figure_0.jpeg)

The graph created by **bibliometrix (**Aria, M. & Cuccurullo, C. (2017). **bibliometrix: An R-tool for comprehensive science mapping analysis**, Journal of Informetrics, 11(4), pp 959-975, Elsevier, DOI: 10.1016/j.joi.2017.08.007)

## Tasks for the second session

- 1. Create the log file for your search term/s
- 2. Identify the main keywords set for your research
- 3. Identify the alternative keywords set for your research
- 4. Evaluate the search terms
- 5. Looking for selected keywords sets on:

 $\checkmark$  SCOPUS

Web of Science Core Collection

![](_page_40_Picture_0.jpeg)

![](_page_41_Picture_0.jpeg)

### **Thank you!**

### **Nader Ale Ebrahim**, PhD

Research Visibility and Impact Consultant

![](_page_41_Picture_4.jpeg)

![](_page_41_Picture_5.jpeg)

- @aleebrahim
- $\mathscr{D}$
- *<https://publons.com/researcher/1692944> [http://scholar.google.com/citations](http://scholar.google.com/citations?user=XiIuF7YAAAAJ&hl=en&oi=sra)*

![](_page_41_Picture_9.jpeg)

All of my presentations are available online at: [https://figshare.com/authors/Nader\\_Ale\\_Ebrahim/100797](https://figshare.com/authors/Nader_Ale_Ebrahim/100797)

#### **My recent publication:**

- 1. A. Ghanbari Baghestan, H. Khaniki, A. Kalantari, M. Akhtari-Zavare, E. Farahmand, E. Tamam, N. Ale Ebrahim, H. Sabani, and M. Danaee, (2019) "A Crisis in "Open Access": Should Communication [Scholarly Outputs Take 77 Years to Become Open Access?,](https://journals.sagepub.com/doi/10.1177/2158244019871044)" *SAGE Open,* vol. 9, no. 3, pp. 1-8,
- 2. Ale Ebrahim, S., Ashtari, A., Pedram, M. Z., & Ale Ebrahim, N. (2019). Publication Trends in Drug Delivery and Magnetic Nanoparticles. Nanoscale Research Letters, 14(59). doi: <https://doi.org/10.1186/s11671-019-2994-y>
- 3. Parnianifard, A., Azfanizam, A., Ariffin, M., Ismail, M., & Ale Ebrahim, N. (2019). Recent developments in metamodel based robust black-box simulation optimization: An overview. Decision Science Letters, 8(1), 17-44. doi:10.5267/j.dsl.2018.5.004. Available at SSRN: <https://ssrn.com/abstract=3192794>
- 4. Elaish, M. M., Shuib, L., Ghani, N. A., Mujtaba, G., & Ale Ebrahim, N. (2019). A Bibliometric Analysis of M-Learning from Topic Inception to 2015. International Journal of Mobile Learning and Organisation, 13(1), 91-112. <https://doi.org/10.1504/IJMLO.2019.096470>
- 5. Nordin, N., Samsudin, M.-A., Abdul-Khalid, S.-N., & Ale Ebrahim, N. (2019). Firms' sustainable practice research in developing countries: Mapping the cited literature by Bibliometric analysis approach. International Journal of Sustainable Strategic Management, 7(1/2). doi:. <https://doi.org/10.1504/IJSSM.2019.099036>

#### **My recent presentations:**

- 1. Ale Ebrahim, Nader (2019): Research Skills Session 1: Introduction. figshare. Presentation. <https://doi.org/10.6084/m9.figshare.9931163.v1>
- 2. Ale Ebrahim, Nader (2019): Introduction to "Research Tools": Tools for Collecting, Writing, Publishing, and Improving Research Visibility. figshare. Presentation. <https://doi.org/10.6084/m9.figshare.8258957.v1>
- 3. Ale Ebrahim, Nader (2018): Publishing Procedure and Strategies to Improve Research Visibility and Impact. figshare. Presentation. <https://doi.org/10.6084/m9.figshare.7475036.v1>
- 4. Ale Ebrahim, Nader (2018): Scientific Misconduct. figshare. Presentation. <https://doi.org/10.6084/m9.figshare.7471988.v1>
- 5. Ale Ebrahim, Nader (2018): Collecting, Writing, and Publishing via "Research Tools". figshare. Presentation.<https://doi.org/10.6084/m9.figshare.7472273.v1>

### References

- 1. Aghaei Chadegani, Arezoo and Salehi, Hadi and Yunus, Melor Md and Farhadi, Hadi and Fooladi, Masood and Farhadi, Maryam and Ale Ebrahim, Nader, A Comparison between Two Main Academic Literature Collections: Web of Science and Scopus Databases (April 7, 2013). Asian Social Science, Vol. 9, No. 5, pp. 18-26, April 27, 2013. Available at SSRN: <http://ssrn.com/abstract=2257540>
- 2. [Creswell, J. W. \(2012\). Educational research: Planning, Conducting, and Evaluating](Link/Cited Nader-PedroFerreira.pdf)  Quantitative and Qualitative Research (4th ed. ed.). Boston: Pearson Education, Inc.
- 3. Mark Saunders, Philip Lewis, Adrian Thornhill and Martin Jenkins 2003, Research methods for business students / Mark Saunders, Philip Lewis, Adrian Thornhill. —5th ed.
- 4. Moher D, Liberati A, Tetzlaff J, Altman DG, The PRISMA Group (2009). Preferred Reporting Items for Systematic Reviews and Meta-Analyses: The PRISMA Statement. PLoS Med 6(7): e1000097. doi:10.1371/journal.pmed1000097
- 5. [Ponce, F. A., & Lozano, A. M. \(2014\). Highly cited works in neurosurgery. Part II: the](http://www.ncbi.nlm.nih.gov/pubmed/20078193)  citation classics A review (vol 112, pg 233, 2010). Journal Of Neurosurgery 120(5), 1252- 1257. doi: 10.3171/2014.2.JNS14358a
- 6. Aria, M. & Cuccurullo, C. (2017). **bibliometrix: An R-tool for comprehensive science mapping analysis**, Journal of Informetrics, 11(4), pp 959-975, Elsevier, DOI: 10.1016/j.joi.2017.08.007